# **brainvisa-development - Defect #17763**

# **boost detection with multiple config prevents from setting its path**

04/01/2018 03:27 PM - Riviere, Denis

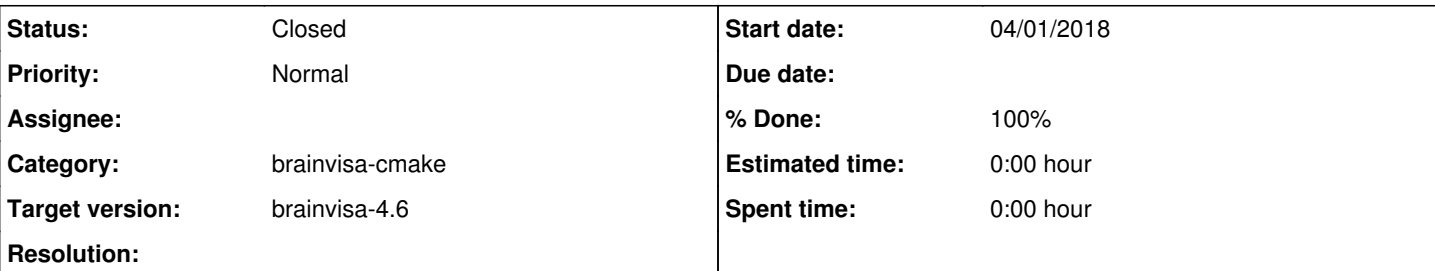

### **Description**

We have this problem on CentOS 5.11 for instance:

boost include is installed in /usr/include (plus possibly in /usr/local/include), and in

/i2bm/brainvisa/CentOS-5.11-x86\_64/boost/include (a non-standard path). This latest path is normally added in cmake search paths, but it finds anyway one of the two previous ones, and setting the value manually in the cache does not change anything: the manual value is reset to /usr/include or /usr/local/include.

In consequence, we cannot use our boost, which has the required version.

#### **Associated revisions**

#### **Revision 80324 - 04/01/2018 04:46 PM - Riviere, Denis**

setup Boost config variables before 1st call to find\_package( Boost ) #17763

#### **Revision 80324 - 04/01/2018 04:46 PM - Riviere, Denis**

setup Boost config variables before 1st call to find package( Boost) #17763

#### **Revision 80325 - 04/01/2018 04:59 PM - Riviere, Denis**

i2bm-specific: set Boost\_INCLUDE\_DIR to /i2bm/brainvisa/<OS>/boost/include if found with <https://github.com/neurospin/highres-cortex/commit/a356d0826e1860faf85816da9b45b2bd0f20c04f> fixes: #17763

### **Revision 80325 - 04/01/2018 04:59 PM - Riviere, Denis**

i2bm-specific: set Boost\_INCLUDE\_DIR to /i2bm/brainvisa/<OS>/boost/include if found with <https://github.com/neurospin/highres-cortex/commit/a356d0826e1860faf85816da9b45b2bd0f20c04f> fixes: #17763

#### **History**

#### **#1 - 04/01/2018 03:30 PM - Riviere, Denis**

The problem is due (or we could say triggered) to multiple cmake options for boost. In soma-io, it is used the default way:

find\_package( Boost REQUIRED )

#### Then in highres-cortex, it is used differently:

# Do not use BoostConfig.cmake from boost-cmake, because its behaviour may be # different from regular FindBoost.cmake. set(Boost\_NO\_BOOST\_CMAKE ON) # All suitable Boost versions should be included here, if they are not already # contained in the FindBoost.cmake module provided with CMake. Hence, new # versions should be added here as they are released... set(Boost\_ADDITIONAL\_VERSIONS "1.65.1" "1.65.0" "1.65" "1.64.0" "1.64" "1.63.0" "1.63" "1.62.0" "1.62" "1.61.0" "1.61" "1.60.0" "1.60" "1.59.0" "1.59" "1.58.0" "1.58" "1.57.0" "1.57" "1.56.0" "1.56" "1.55.0" "1.55" "1.54.0" "1.54" "1.53.0" "1.53" "1.52.0" "1.52" "1.51.0" "1.51" "1.50.0" "1.50" "1.49.0" "1.49") find\_package(Boost 1.49 REQUIRED)

It appears that setting Boost\_NO\_BOOST\_CMAKE or Boost\_ADDITIONAL\_VERSIONS after find\_boost() has already been called resets the paths in the cache. So we cannot specify one manually.

## **#2 - 04/01/2018 05:00 PM - Riviere, Denis**

- *Status changed from New to Closed*
- *% Done changed from 0 to 100*

Appliqué par commit [brainvisa:r80325](https://bioproj.extra.cea.fr/redmine/projects/brainvisa/repository/60/revisions/80325).